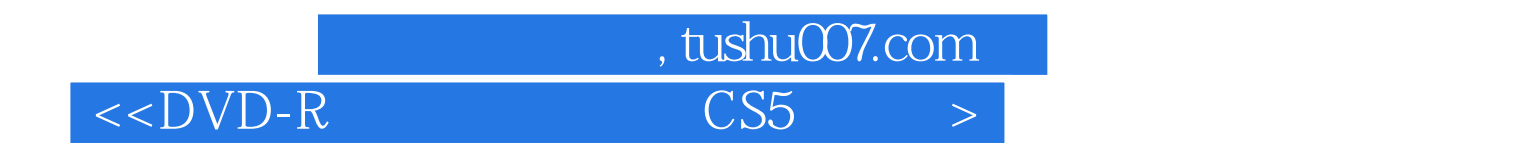

 $<<$ DVD-R CS5  $<$  >  $(3)$ >>

- 13 ISBN 9787894501004
- 10 ISBN 789450100X

出版时间:2010-09-01

PDF

## http://www.tushu007.com

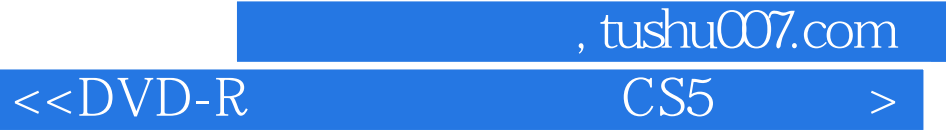

Macromedia

CS5<br>
Flash CS5 Dreamweaver CS5 Fireworks CS5<br>
WEB

 $\mathbf{WEB}$ 

web web services when  $\mathbb{W}\text{E}\mathbb{B}$ 

Flash CS5 Dreamweaver CS5 Fireworks CS5

## $<<$ DVD-R $\overline{\phantom{0}}$ CS5

## Flash CS5  $\frac{1}{\pi}$  8  $\frac{1}{\pi}$  8  $\frac{$

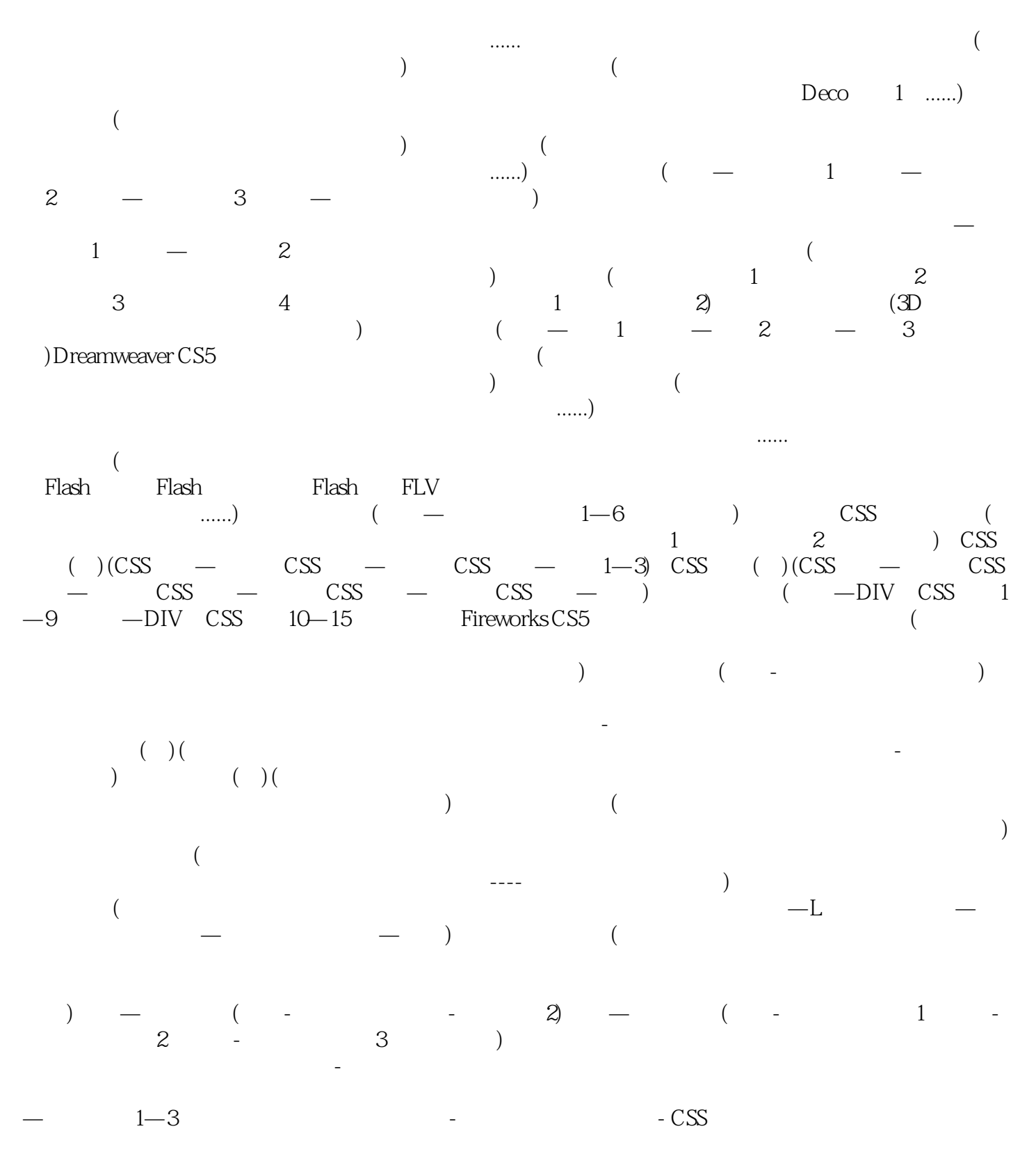

, tushu007.com

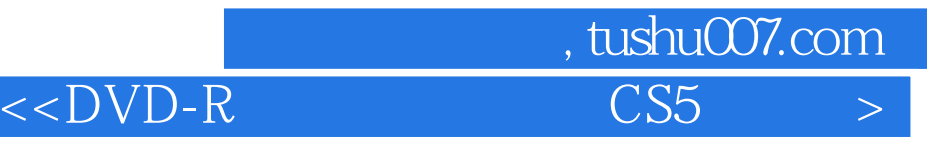

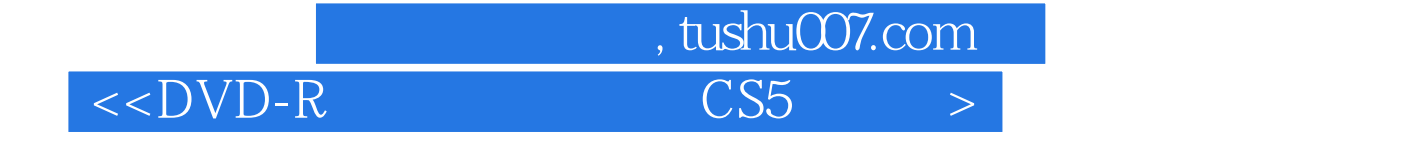

本站所提供下载的PDF图书仅提供预览和简介,请支持正版图书。

更多资源请访问:http://www.tushu007.com